# **فناوري اطلاعات در مهندسی پزشکی(بخش**2**)**  Biomedical Information Technology

===============================================

## **اهداف آموزشی***:*

آشنایی کلیه دانشجویان ارتباط بین سرفصلهاي رشته مهندسی پزشکی با فنآوري اطلاعات میباشد

#### **مقدمه***:*

امروزه، رشــد و توســعه روز افزون فناوري در ص ـنایع ارتباطی، مخابراتی و انفورماتیک، منجر به بروز تحولات ش ـگرف در سیستم ارائه مهندسی پزشکی ، شده است .

### **تعریف فناوري اطلاعات***:*

- **فناوري : کاربردي کردن علم**
- **داده : جمع آوري دادههاي عددي و متنی بدون نظم خاص**
- **اطلاعات : داده هاي مرتب شده**  Sedighias220@yahoo.com
	- **پردازش : مدیریت اطلاعات**

## **وظایف فناوري اطلاعات***:*

وظایف موجود در فناوري اطلاعات

- **1) نگهداري و پردازش** 
	- **2) تقسیم وظایف**
	- **3) مدیریت شبکه**
	- **4) مدیریت اطلاعات**
- 5) توسعه و کاربردی کردن اطلاعات با کنترل، سرعت و دقت، امنیت، فرمت و تجاری کردن آن

#### **فصل اول**

مفاهیم پایه در مهندسی پزشکی مهندسی پزشکی بیوالکتریک ابزاردقیق پزشکی تصویرگري پزشکی آمارپزشکی

مهندسی پزشکی شاخه اي از علوم مهندسی میباشد که با هدف ارتقاء سطح سلامت افراد با استفاده از علم و فناوریهاي نوین میباشد در حقیقت با استفاده از علوم مهندسی و فنآوریهاي جدید در خدمت کاربردهاي پزشکی خواهد بود با هدف : تشخیص بیماري ، درمان، پیشگیري، بهبود کیفیت زندگی

**انواع تحریکهاي سلولی** 

الکتریکی مکانیکی شیمیایی

مهندسی پزشکی در سه شاخه فعالیت میکند بیوالکتریک : مهمترین شاخه مهند سی پز شکی ا ست فعالیتهاي بدن تبدیل به سیگنال الکتریکی شده اندازه گیري شده و بررسی میشود بیومکانیک: نگاه به فعالیتهاي مکانیکی بدن مثلا حرکات انسان، مقدار ضربان، مقدار فشار بیوماتریال، موادي که بدن انسان قبول میکند و یا دستگاههاي که بدن با آنها سر و کار دارد ت میکند<br>هند سی پز شکی ا ست فعالیتهای بدن تبدیل به سیگ<br>مکانیکی بدن مثلا حرکات انسان، مقدار ضربان، مقدار<br>مکانیکی بدن مثلا حرکات انسان، مقدار ضربان، مقدار

#### **بیوالکتریک**

بیو الکتریک موارد زیر را شامل میشود ثبت سیگنالهاي حیاتی با استفاده از جریان الکتریکی بدن پردازش سیگنالهاي الکتریکی انواع روشهاي تصویربرداري پردازش تصاویر ذخیره و فشرده سازي و نگهداري اطلاعات با الگوریتمهاي خاص استخراج یک مدل مناسب براي هر قسمت از بدن

#### **اندازه گیري پزشکی** *BioInstrumentation*

اندازه گیري براي تشــخیص بیماري میباشــد و اصــول و تکنیک هایی دارد که با مقایســه مقدار اندازه گیري شــده با دستگاههاي ابزار دقیق و مقایسه با پارامترهاي موجود سنجش بیماري صورت میگیرد

توجه داشته باشیم که سیگنالهاي پزشکی داراي دامنه کمی هستند و نویز زیاد دارند

از سنسورها براي اندازه گیري استفاده میشود از ریا ضیات و الگوریتمهاي آن و مثلا فوریه براي مدل سازي و اینکه چه فرکان سی در چه زمانی ایجاد می شود ا ستفاده میشود

**حوزه فعالیت مهندسی پزشکی** *:*  مجموعه سیگنالهاي ECG سیگنال مرتبط با قلب را ثبت میکنیم سیگنالهاي نویز را حذف کنیم پردازش این سیگنال از جهت دامنه و فاصله زمانی (U T QRS P (صورت گیرد نوشتن یک برنامه که هرموج به یک رنگ نمایش داده شود. مثلا با اولترا سونیک( سونو) با پرتاب صوت(موج مکانیکی ماورا قابلیت شنوایی تو سط گوش ان سان) به بدن و انعکاس آن تصاویر ایجاد کند که با رنگهایی مشخص شود که دامنه عضلات در هر سمت چقدر است و آیا دریچه ها خوب باز و بسته میشوند. هر عملی که باعت تغییر در مقدار الکتریکی داخل سلول نسبت به خارج سلول در بدن ایجاد میشود (Potensial Action ( (AP (اندازه گیري میشود (تفاوت ولتاژ اندازه گیري شده بین داخل و خارج سلول ) انواع تحریکهاي سلولی وقتی از آستانه مشخصی زیادتر شد باعث ثبت AP میشود رنگ نمایش داده شود.<br>صوت(موج مکانیکی ماورا قابلیت شنوایی توسط گوش انسان) به بدن و انعکاس آن<br>خص شود که دامنه عضلات در هر سمت چقدر است و آیا دریچه ها خوب باز و بسته<br>کتریکی داخل سلول نسبت به خارج سلول در بدن ایجاد میشود (Acti

#### **نمونههایی از کاربردهاي مهندسی پزشکی***:*

- 1- با تحلیل اینکه نور و صوت روی مغز اثر میگذارد (Visual Evoked Potential) و با ا ستفاده از وا سطهای کامپیوتری **(Interface Computer Brain (بتوانیم با استفاده از مغز یک معلول جسمی ، به ویلچرش فرمان دهد** 
	- **-2 با فکرمان بجاي اینکه دستمان، تایپ کنیم**

**مصنوعی(براي دست قطع شده) را حرکت دهیم**

3- اندام مصـنوعی را با مغزمان به تحرک وادار کنیم (Artificial Joints And Limbs) -با اسـتفاده از EMG Signal **Analysis با اس ـتفاده از عض ـلات ســالم و با اسـتفاده از حسـگر الکترود روي بازو، انگشـت**

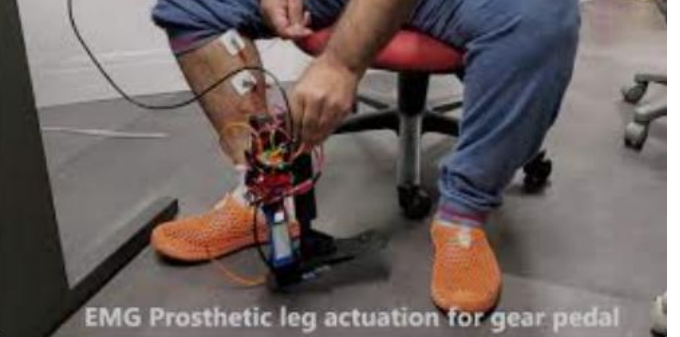

- **-4 از توانایی خود شخص براي بازخورد مطلوب به خودش استفاده کنیم**
- 5- با استفاده از 23 جفت تصاویر کروموزون و کنار هم چیدن آنها و پیدا کردن الگوریتم آنها و با کامپیوتر بتوان مشکلات **نوزاد حاصل را پیش بینی و بررسی نمود**
- 6- با استفاده از تصاویر اولترا سوند (سونوگرافی) (پرتاب صوت بدون ضرر) قبل از تولد نوزاد مشکلات نوزاد را برر سی **نمود** Sedighias220@yahoo.com
	- **-7 با اسـتفاده از دماسـنج مادون قرمز نزدیک گوش نوزاد (با دسـتگاه انکوباتور نوزاد) خدمات رسانی به نوزادان زودرس را تسهیل میکند**

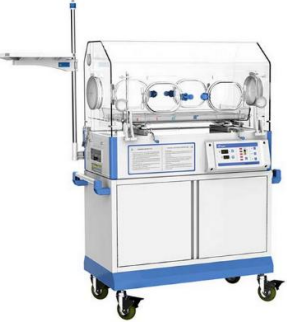

**-8 با دستگاه Monitoring BedSide و مشاهده علائم حیاتی بیمار ENG ,EOG ,EEG ,EMG** مثلا سنسورهایی روی بدن بیمار انسولین را چ میکند اگر از حدی کمتر بود از روی سطح پوست تزریق میکند

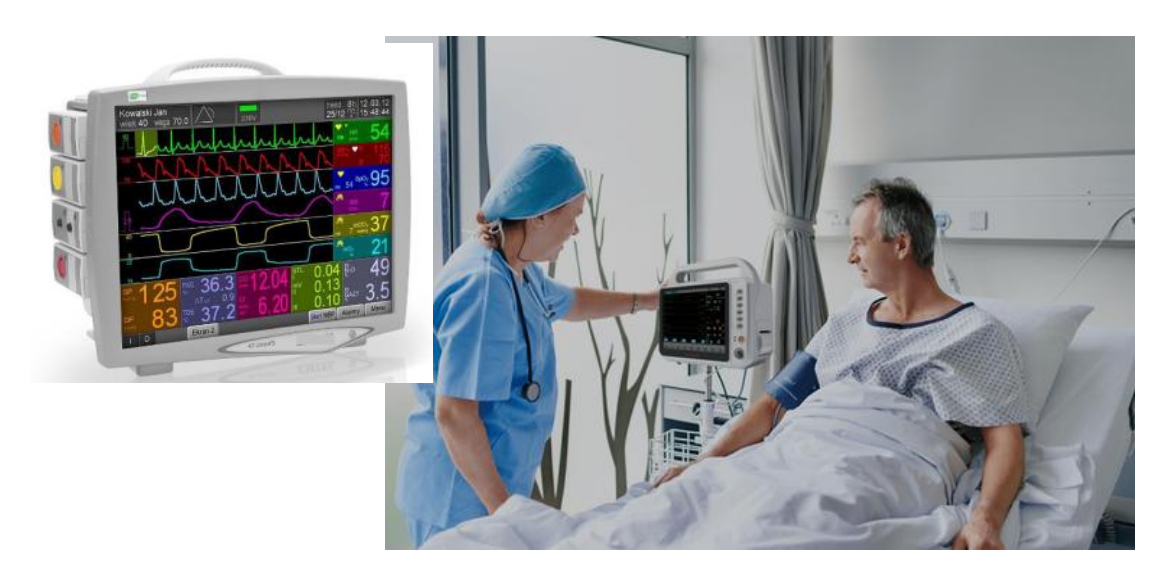

**-9 قلب مصنوعی ترکیبی از بیومکانیک و سنسورهاي بیو الکتریک**

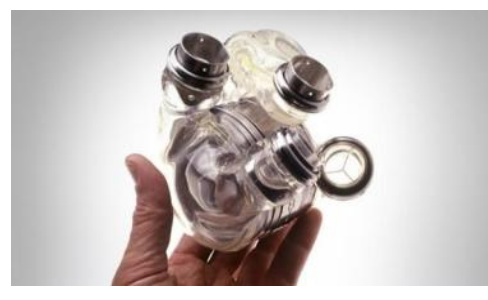

10- سیستم تشخیص میزان شنوایی با استفاده از اتاق ایزوله و هدفون و تزریق سیگنال با فرکانس و دامنه مشخص و ثبت

**عکس العمل سیستم متصل به سر فرد ( نه با روشهاي قدیمی عکس الع مل خود فرد) میزان ش ـنوایی چک میشود و نهایتا سمعک بسیارکوچکی در گوش فرد کار Auditory Brainstem Response میشود گذاشته (ABR)**

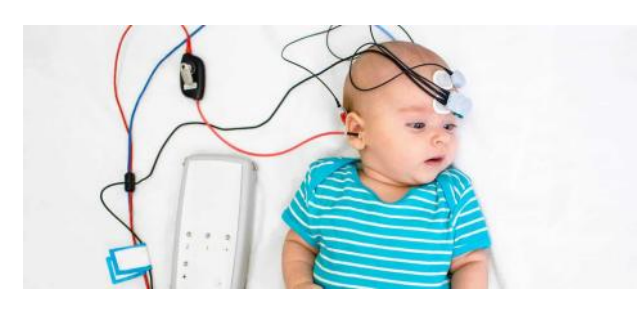

11-اندازهگیری تحریک بینایی visual evoked potential –وقتی نوری به چـ شم ما میخورد یک پاترن چند میلی ثانیه **در مغز تشکیل میشود و از زمان و دامنه این سیگنال میتوان سلامت سیستم عصبی را اندازه گیري نمود**

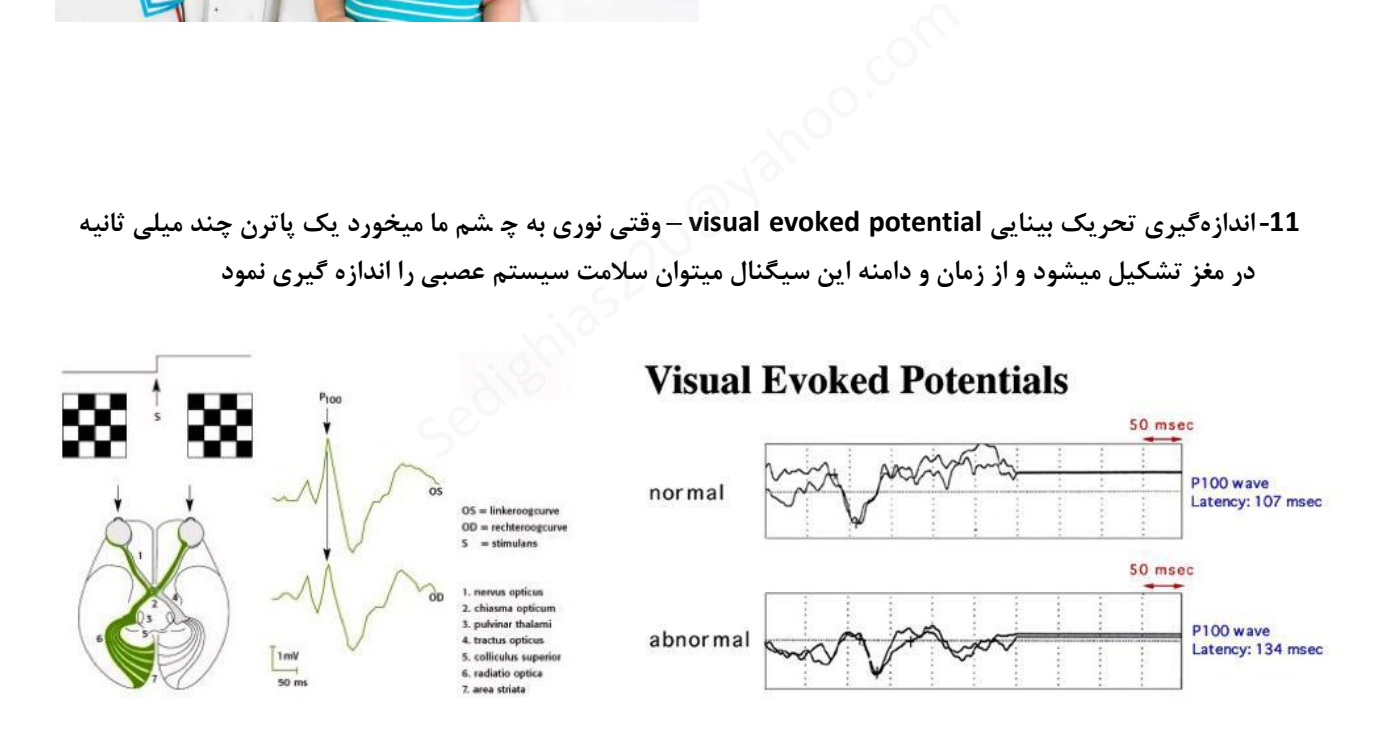

**Brain Computer Interface مغزي سیگنال -12 شخص با مغزش بازي کند نه با دستش یا دو نفر با مغزشان با هم بازي کنند یا یک نفر معلول با مغزش دست مصنوعی خود را حرکت دهد یا با مغزش بجاي دستش تایپ کند**

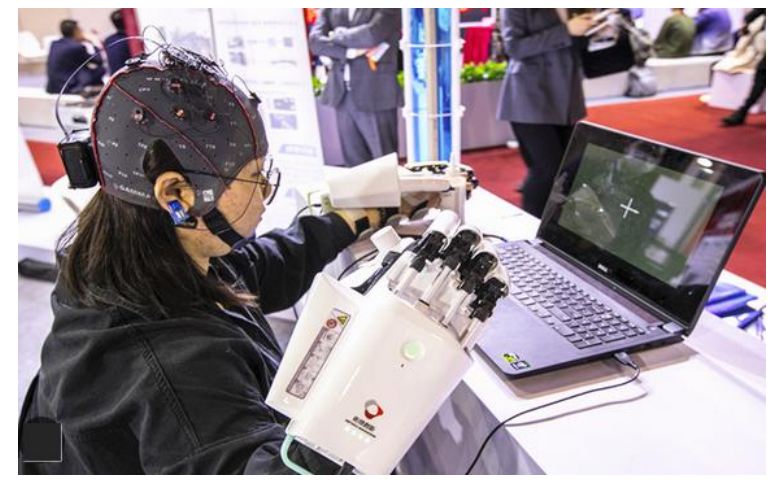

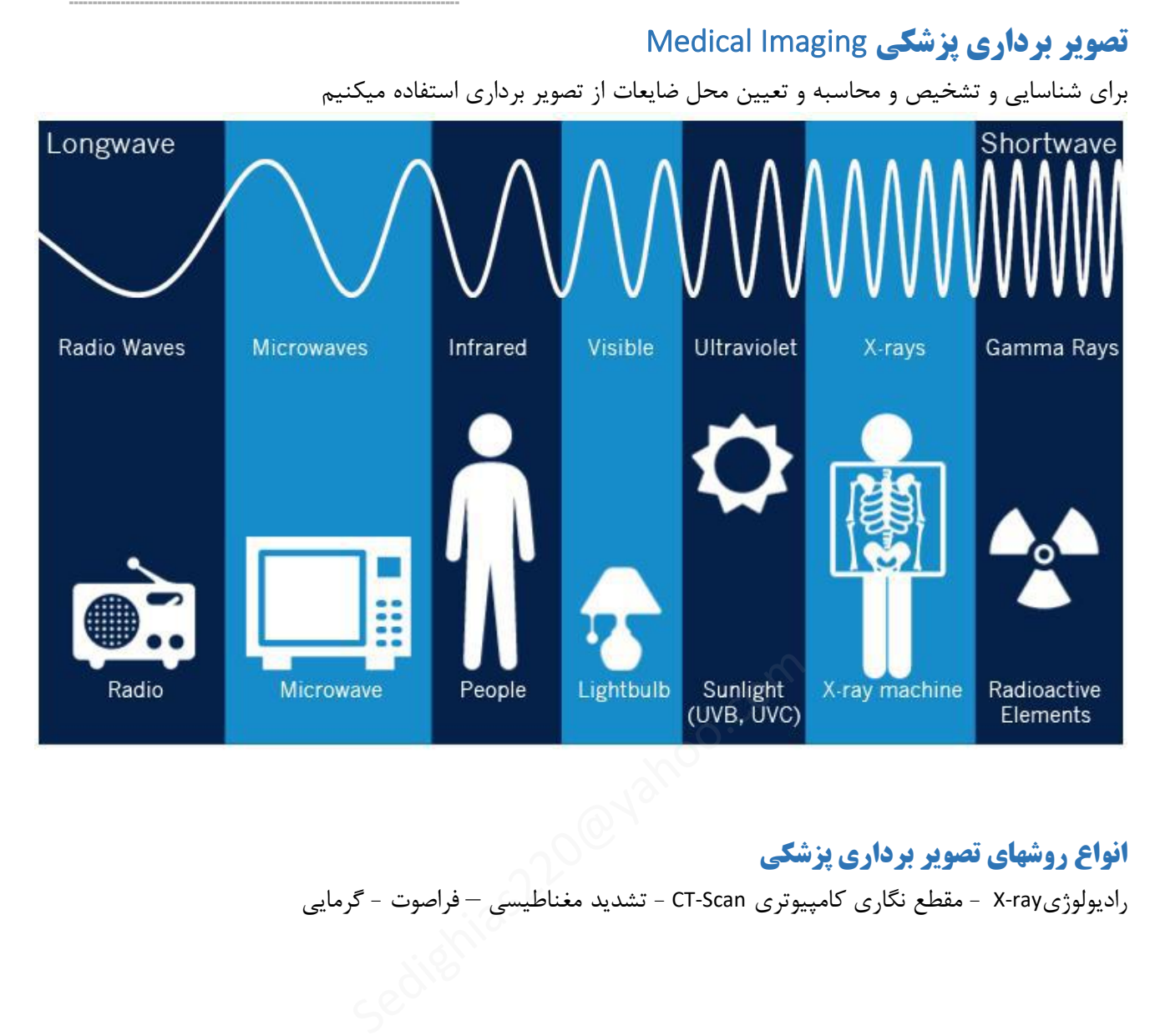

# **انواع روشهاي تصویر برداري پزشکی**

رادیولوژيray-X - مقطع نگاري کامپیوتري Scan-CT - تشدید مغناطیسی – فراصوت - گرمایی

#### **تصویربرداري رادیولوژي** *ray-X*

با استفاده از اشعه X و تاثیر بافتهاي مختلف نسبت به این اشعه بررسی میشود تابش ا شعه به بافت باعث میشود بسته به نوع بافت ، بافت بخشی از ا شعه را جذب و بخشی را عبور دهند (مثلا با تابش اشعه استخوان که اشعه را جذب میکنند به رنگ سفید و ریه که بافت نرم است بخشی از اشعه جذب و بخش دیگرا عبور میدهند پس به رنگ خاکستري ) اشعه ایکس سرطان زا و خطرناك است اشعه ایکس ارزان قیمت است

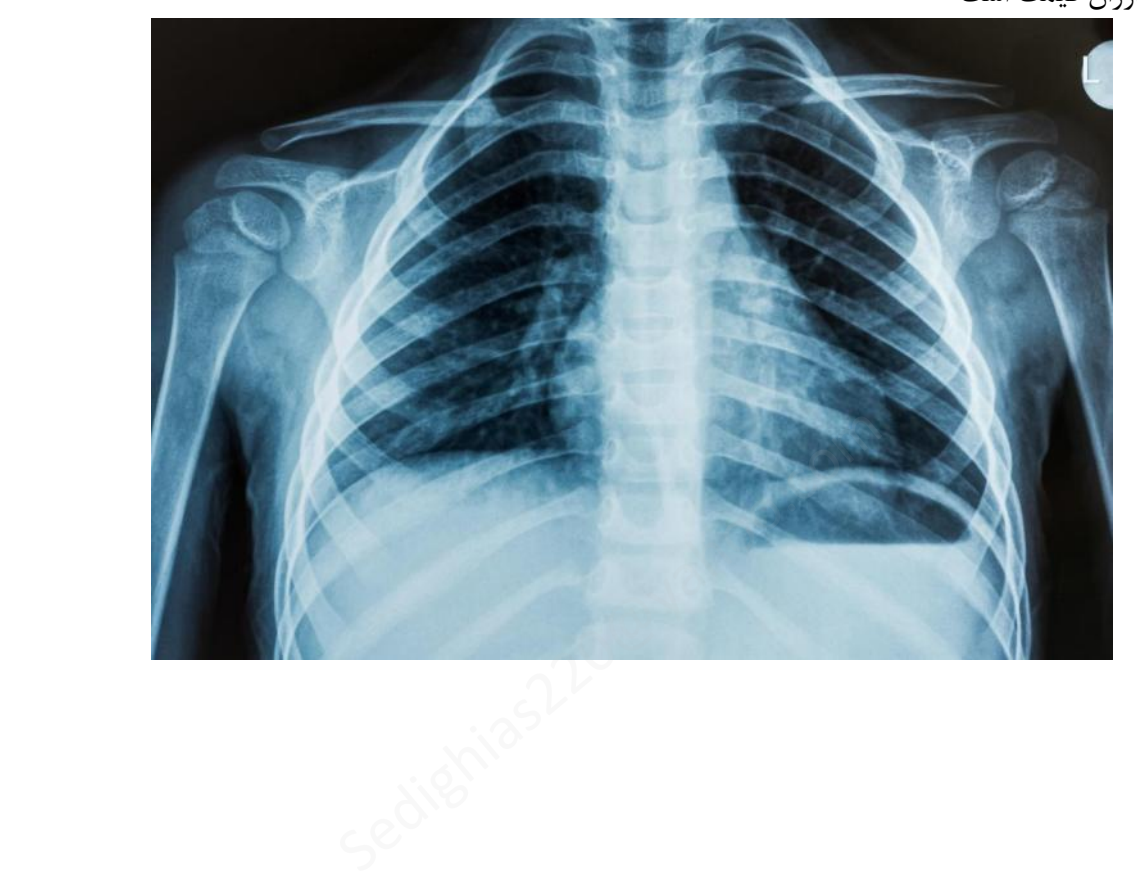

**تصویربرداري مقطع نگاري کامپیوتري** *Scan CT* – *Tomography Computerize*  در حقیقت همان Ray-X است ولی در جهات مختلف اشعه ایکس تابش به بافت صورت میگیرد بدلیل اینکه از جهتهاي مختلف اشـعه ایکس پرتاب میشـود و عکسـبرداري صـورت میگیرد که با الگوریتمهاي مشـخص میتوان ت صویر سه بعدي هم دا شت. بنابراین قابلیت ا ستفاده پز شکی بهتري دارد زیرا موقعیت مکانی ضایعه را با دقت بیشتري نشان میدهد در این روش تابش ا شعه از جهات مختلف صورت میگیرد یعنی چندین بار پرتاب ا شعه داریم که سرطان زا و خطرناك

> سی تی اسکن گران قیمت است پس این روش باید آخرین روش باشد

است

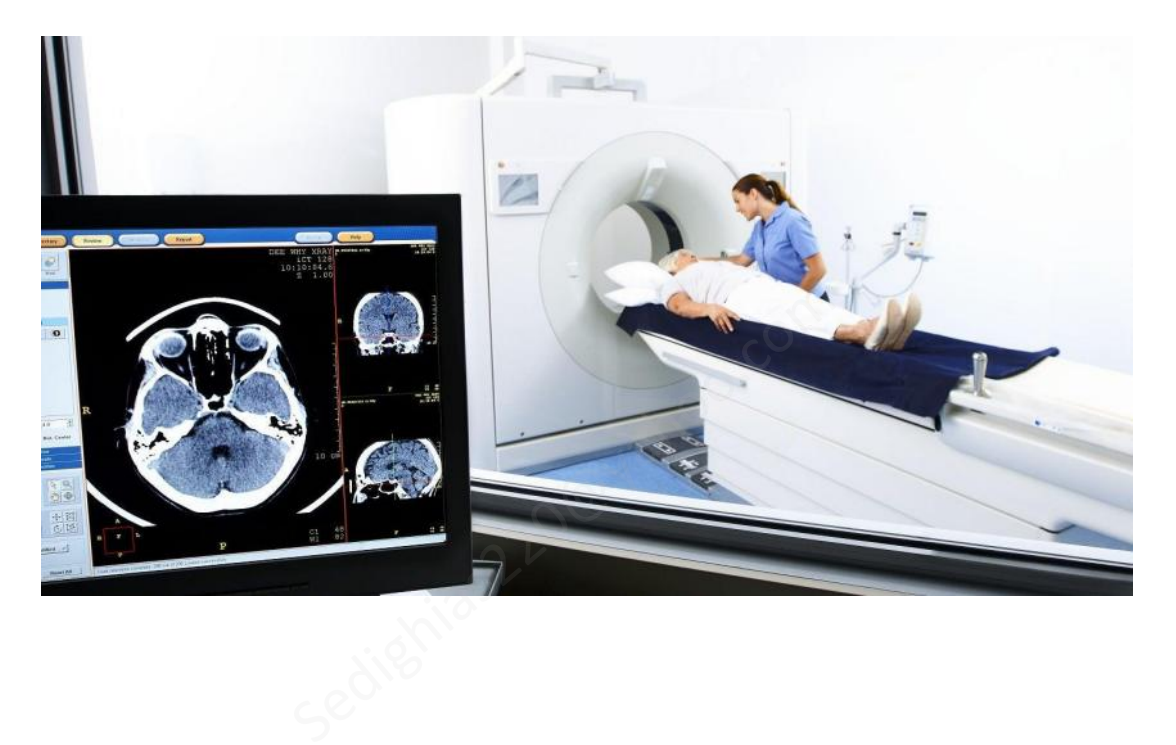

#### **تصویربرداري تشدید مغناطیس** *MRI*

بدن ما مملو از هیدروژن اســـت دور هر اتم هیدروژن یک الکترون میچرخد این حرکت الکترون یک جریان الکتریکی را تشـکیل میدهد که باعث ایجاد میدان مغناطیسـی میشـود پس در حالت عادي میدان مغناطیسـی در زوایاي مختلف در بدن داریم دستگاه MRI داراي یک آهنربا با میدان مغناطیسی بزرگ است که وقتی به بدن ما نزدیک میشود (ضرر هم ندارد) میدان مغناطیس بدن ما را تغییر میدهد حال اگر دســتگاه MRI را قطع کنیم آهنرباهاي بدن ما میخواهد به وضــعیت قبلی باز گردد از این میزان برگ شت (فرکانس بازگ شت) لی ست میکنیم و رنگی میکنیم ت صویر تهیه میکنیم و پز شک متخ صص بررسی میکند پس یک میدان مغناطی سی به بافت اعمال می شود با تغییر مقدار میدان و جهت میدان، خواص شیمیایی متفاوت بافت و رفتارهاي بافت باعث تشکیل تصویر میشود بسیار دقیق است قیمت خیلی گران است

آسیب زا نیست

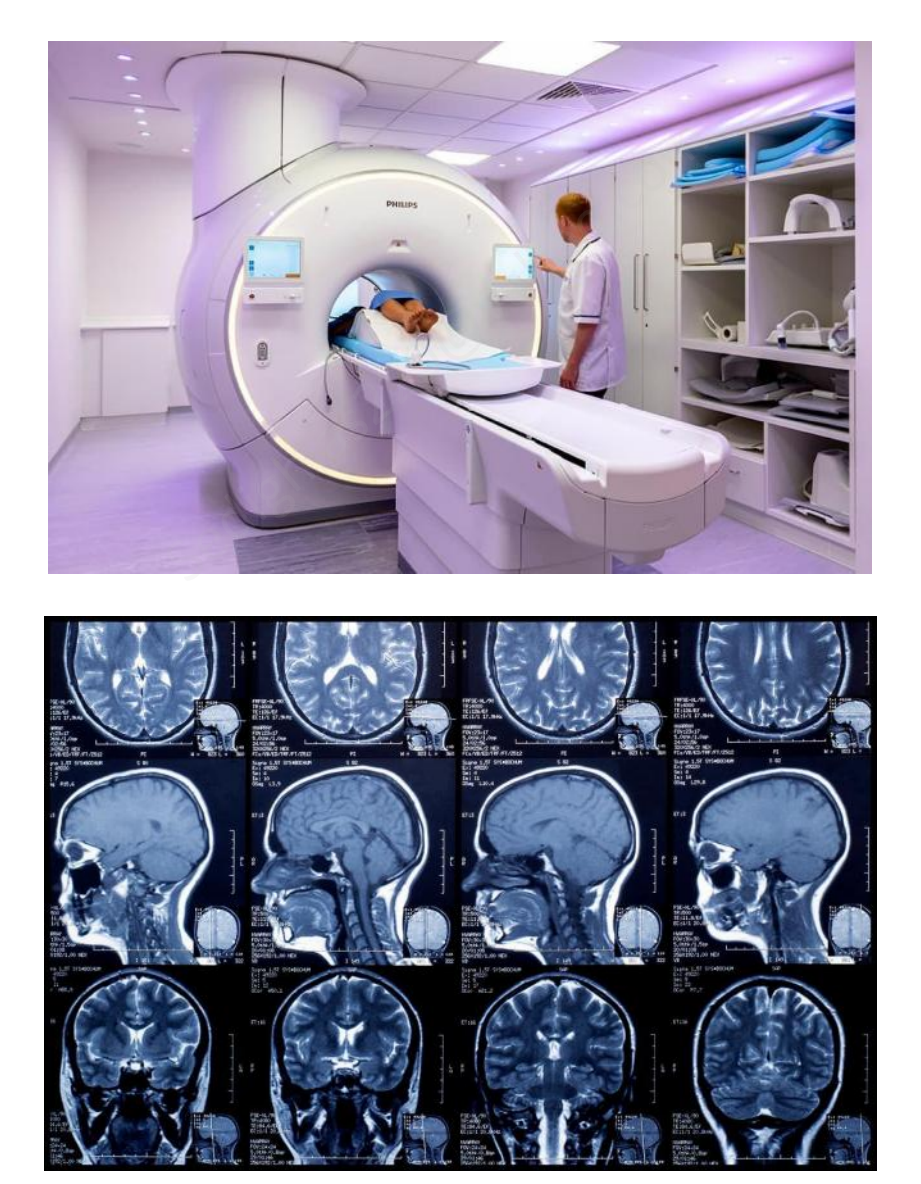

#### **بررسی عکسالعمل مغز در امآر آي** MRI Functional

با توجه به کند بودن سرعت MRI در میدان مغناطی سی و پردازش آن براي تبدیل به ت صویر ، د ستگاههاي جدیدتر MRI مجهز به Function شدند بدین مفهوم که در حین قطع و و صل میدان مغناط سی تحریکهایی صورت میگیرد مثلا تابش نور صورت گیرد و با بررسی مغز متوج شویم کجاي مغز متاثرگردید یا با هدفونی صوت به گوش شخص واد شود و محل تاثیر در مغز را ببینیم یا به شخص بگوییم کلیدي را زیر د ستت قطع و و صل کن و این تغییرات حرکت د ست در کجاي مغز عکس العملی را خواهیم داشت همه این تغییرات مغز را بصورت رنگ در تصویر در میاوریم در حقیقت دارد شناسایی فانکشن مغز صورت میگیرد

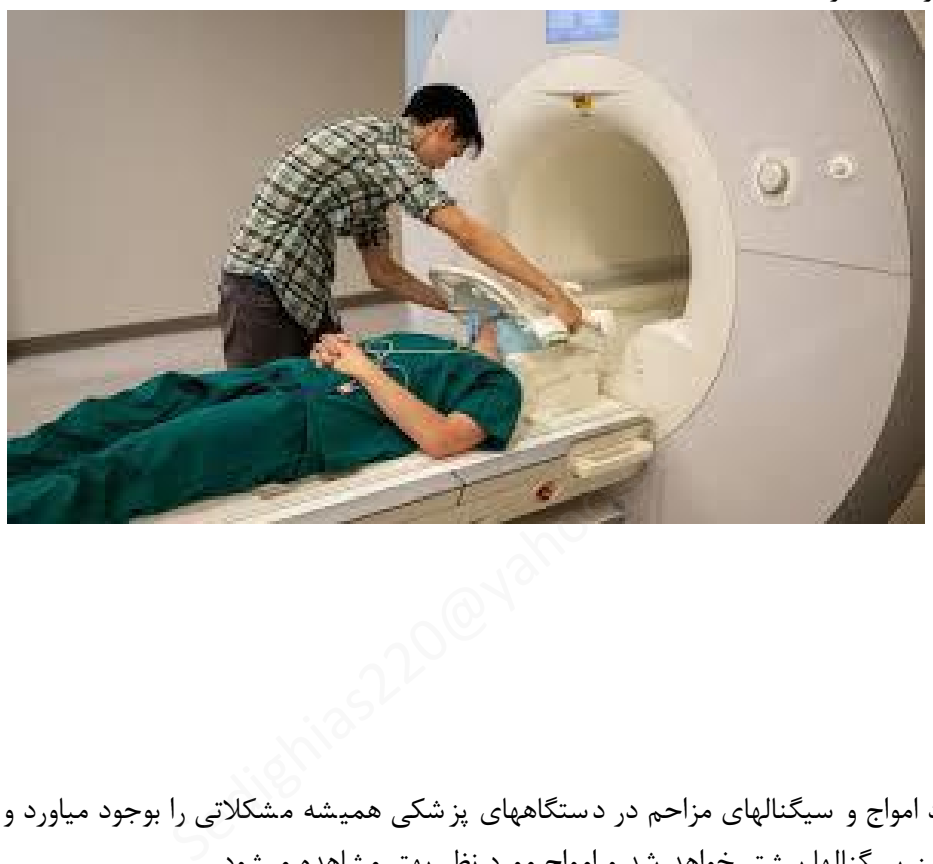

توجه شود وجود امواج و سیگنالهاي مزاحم در دستگاههاي پزشکی همیشه مشکلاتی را بوجود میاورد و در دستگاههاي جدیدتر حذف این سیگنالها بیشتر خواهد شد و امواج مورد نظر بهتر مشاهده میشود

#### *Medical Imaging Systems (Endoscopy)* **اندوسکوپی**

دوربین به سیستم گوارش وارد کنیم دوربین داراي امکان پرداخت نور به بافت دارد همچنین داراي برف پاك کن است

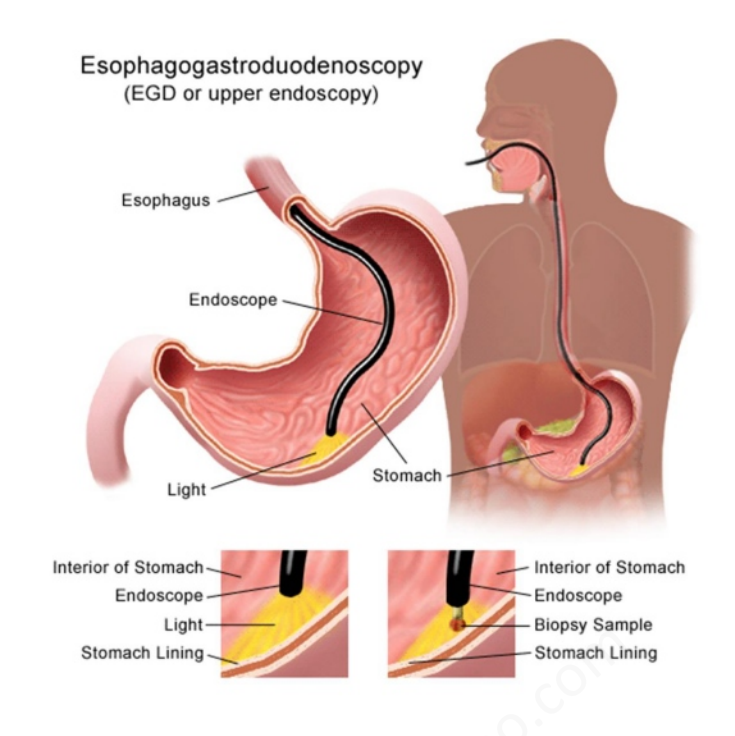

#### PillCam Capsule Endoscopy **پیلکم**

یک روش براي ضبط تصاویر داخلی دستگاه گوارش به منظور مقاصد تشخیصی در حوزه پزشکی است. کپسول (مانند یک قرص رادیویی) مشابه با یک کپسول دارویی و کمی بزرگتر است داراي یک دوربین کوچک و مجموعه اي از LEDهایی و داراي باطري ا ست. بیمار کپ سول را فرو ببرد، و از م سیر د ستگاه گوارش عبور میکند به روده میرود و در هر ثانیه تعداد زیادي عکس (5000) ت صویر برداري انجام میدهد سپس ت صاویر به صورت بی سیم به یک آرایه گیرنده مت صل به یک دستگاه پرتابل ضبط کننده که توسط بیمار قابل حمل است منتقل میشود. Stomach Lining<br>Stomach Lining Stomach Lining<br>دستگاه گوارش به منظور مقاصد تشخیصی در حوزه په<br>کانارویی و کمی بزرگتر است دارای یک دوربین کوچ<br>کانجام میدهد سپس تصاویر به صورت بی سیم به<br>کا بیمار قابل حمل است منتقل میشود.

با نرم افزار براســاس شــدت رنگ و فیلتر نمودن و حذف تصــاویر غیرلازم و پردازش و ارســال به محل مورد نظر براي تصویربرداري بیشتر و با پردازش تصاویر به متخصص پزشکی کمک میکند

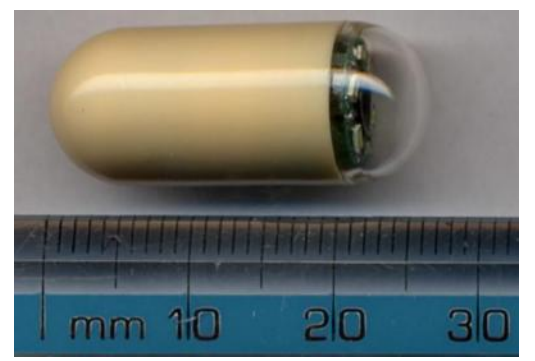

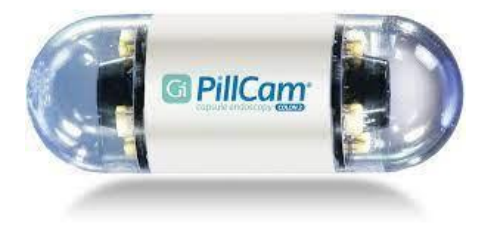

#### **فراصوت** *Sound Ultra* **سونوگرافی**

با ا ستفاده امواج اولترا سوند با پرتاب موج به بافت و بازگ شت صوت (پدیده داپلر) و با اندازه گیري دامنه و زمان بازگ شت تبدیل به تصویر میکند امواج برگشتی را اکو میگویند موارد قبلی یک مقطع عمودي از بافت بود و در این روش تصویر افقی تشکیل میشود به عبارتی وقتی صـوت پرتاب میشـود اگر سـرعت حرکت و مقدار خون در رگ بدن کمتر باشـد سـرعت برگشـتی صـوت متفاوت میشود و رنگ متفاوتی تعریف خواهیم نمود که میشود متوجه شد کجاها رگ گرفتگی دارد

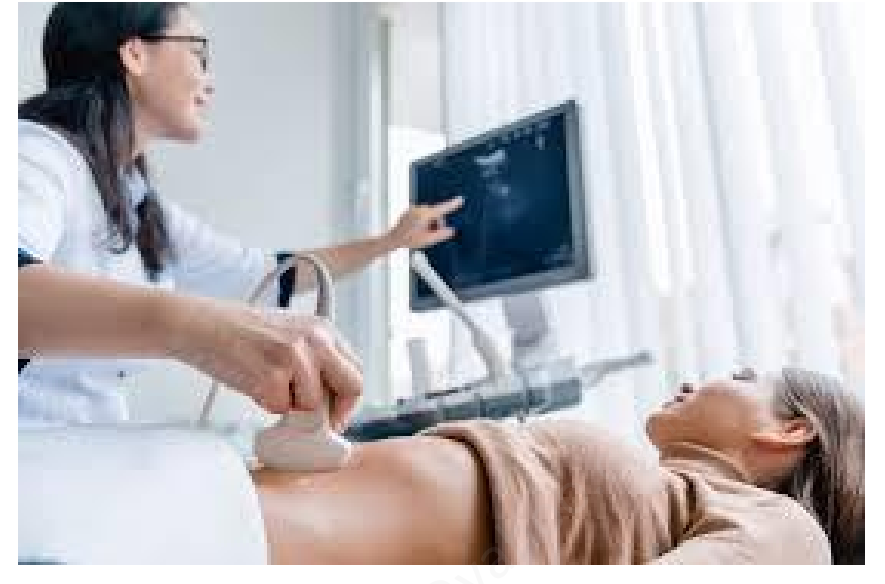

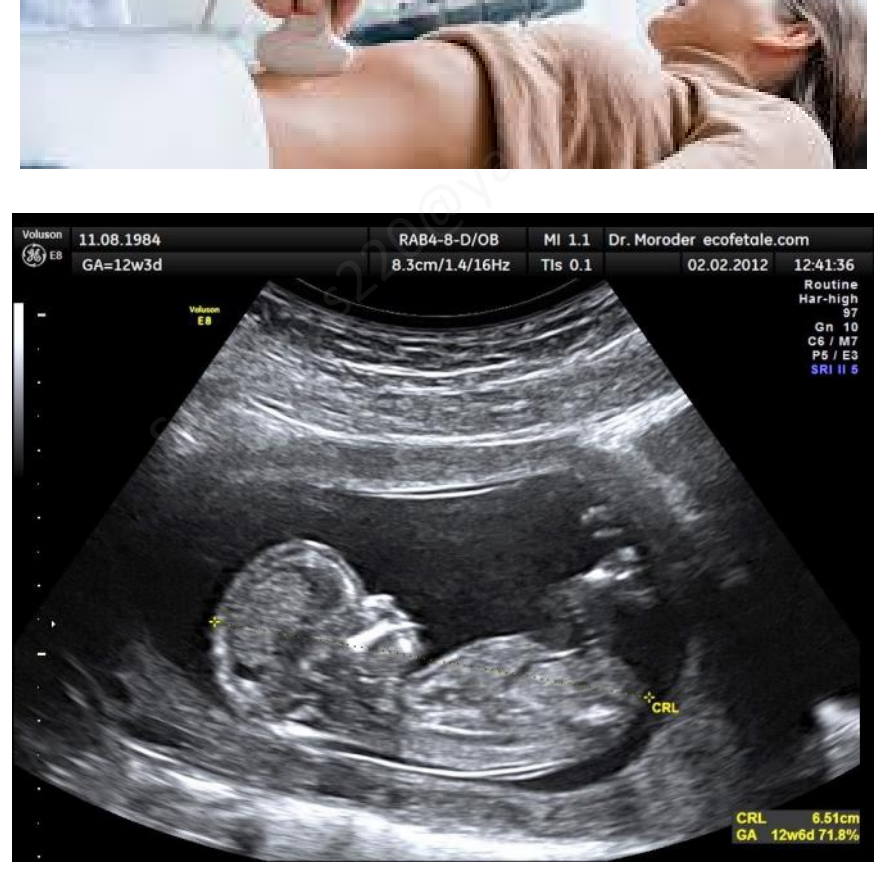

**اکوگرافی** *:* وجود دنده ها روي قلب باعث ممانعت تابش صوت به قلب میشود حال اگر از سر پروب دستگاه چندین پرتاب صـورت گیرد از بین دنده ها پرتاب بسـمت قلب و رگ انجام میشـود و برگشـت مناسـب در نتیجه تصـویر خوبی خواهیم داشت .

#### **تصویربرداري گرمایی** *Imaging Thermal*

اج سام (بافتها) در دماهاي متفاوت طیف نوري متفاوتی ساطع میکنند و از این مورد ت صویر صورت میدهیم به عبارتی طیف نوري ساطع شده از هربافت را آنالیز میکنیم مثلا اگر یک قسمت از بدن عفونت یا غده سرطانی باشد درجه حرارت آن قسمت بالا میرود از همین مورد براي تشخیص اینکه آن قسمت مواجه با عفونت شده، استفاده میکنیم شناسایی نوع ضایعه را نمیتوانیم تشخیص دهیم

این روشی ارزان و بی خطر است اما دقت پایین دارد یعنی وجود یا عدم وجود ضایعه در بافت را میتوان بدست آورد

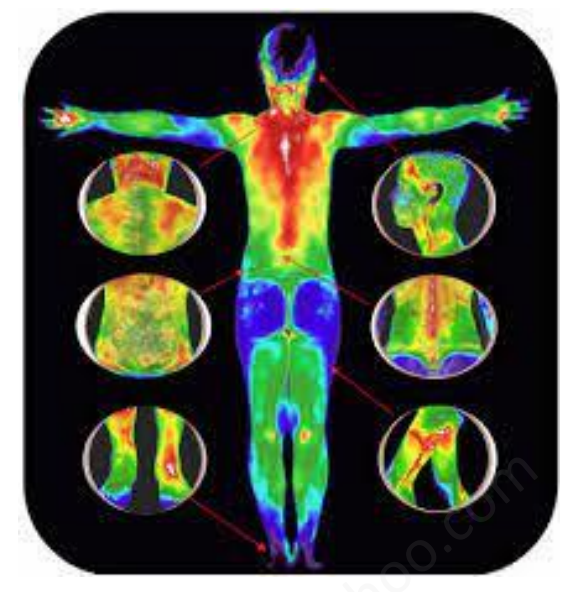

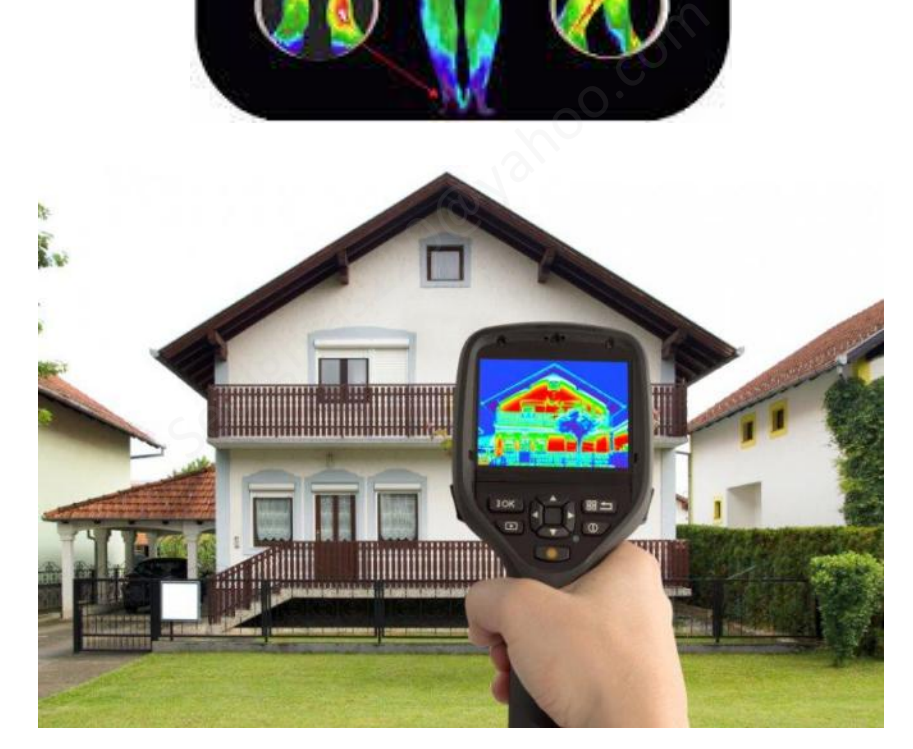

# **آمار پزشکی** BioStastics

برای مقایسه های تشخیص های پز شکی ا ستفاده میشود در مهند سی پز شکی برای ارزش گذاری د ستگاههای پز شکی استفاده میشود

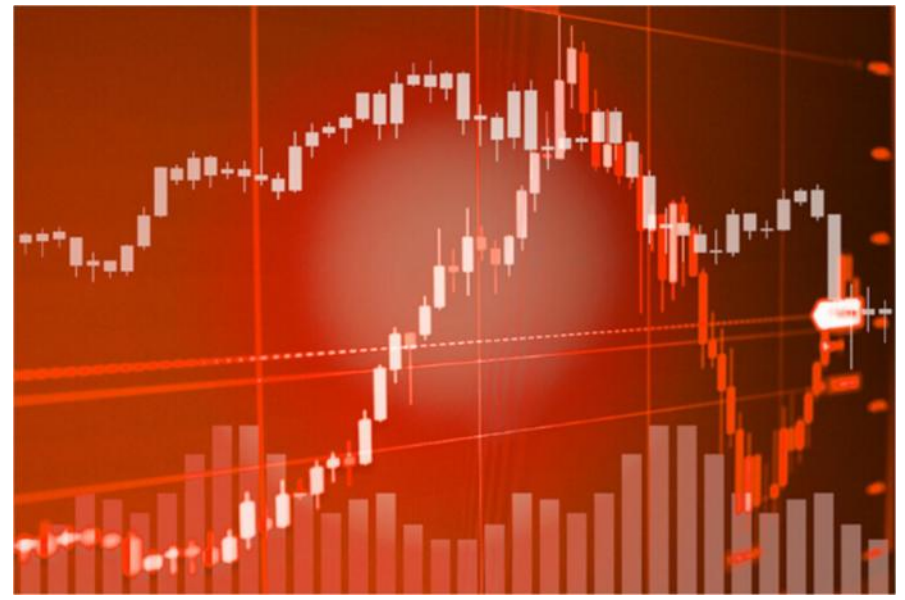

اگر دستگاههاي تشخیص پزشکی نتیحه را مثبت اعلام کردند یعنی فرد بیمار است اگر دستگاههاي تشخیص پزشکی نتیحه را منفی اعلام کردند یعنی فرد سالم است

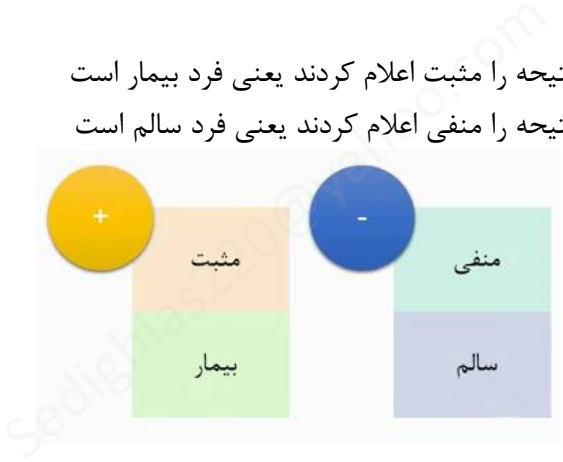

## **پارامترهاي مهم در دستگاههاي پزشکی**

**-1 حساسیت Sensitivity فرد را به اشتباه بیمار تشخیص میدهد**

**-2 ویژگی Specificity فرد را به اشتباه سالم تشخیص میدهد**

 !"#\$%\$&' = تعداد نمونه سالم تشخیص داده شده تعداد نمونه واقعا سالم "()\$&\$\*\$&' = تعداد نمونه بیمار تشخیص داده شده تعداد نمونه واقعا بیمار

اگر دستگاهی Specifity کم داشته باشد دستگاه بدتر است زیرا شخصی را که بیمار بوده دستگاه به اشتباه سالم تشخیص داده است بنابراین شخص به خیال اینکه سالم است به دنبال بهبود بیماري نمیرود

#### **(True Positive Ratio) TPR پارامتر -3**

احتمال اینکه وقتی فرد واقعا بیمار است و دستگاه هم تشخیص دهد فرد بیمار است

$$
TPR = \frac{}{\text{Area of the number of times } PPR}
$$

در مخرج کسر بالا شامل بیماران که دستگاه ما هم به درستی این بیمارها را بیمار تشخیص داده است بعلاوه سالم هایی که دستگاه ما این سالم ها را به اشتباه بیمار تشخیص داده است این کسر یک احتمال است و احتمال همیشه عددي بین صفر و یک است

#### **(True Negative Ratio) TNR پارامتر -4**

احتمال اینکه وقتی فرد واقعا سالم است و دستگاه هم تشخیص دهد فرد سالم است

+.- = تعداد واقعا سالم تعداد کل که دستگاه سالم تشخیص داده

در مخرج ک سر بالا شامل سالم ها که د ستگاه ما هم به در ستی این افراد را سالم ت شخیص داده ا ست بعلاوه بیمارها که دستگاه ما این بیمارها را به اشتباه سالم تشخیص داده است این کسر یک احتمال است و احتمال همیشه عددي بین صفر و یک است باه بیمار تشخیص داده است<br>همیشه عددی بین صفر و یک است<br>True Neg)<br>ست و دستگاه هم تشخیص دهد فرد سالم است<br>تعداد کل که دستگاه سالم تشخیص داده<br>که د ستگاه ما هم به در ستی این افراد را سالم تشخیا<br>که د ستگاه ما هم به در ستی این افر

# **بطور کلی میتوان گفت:**

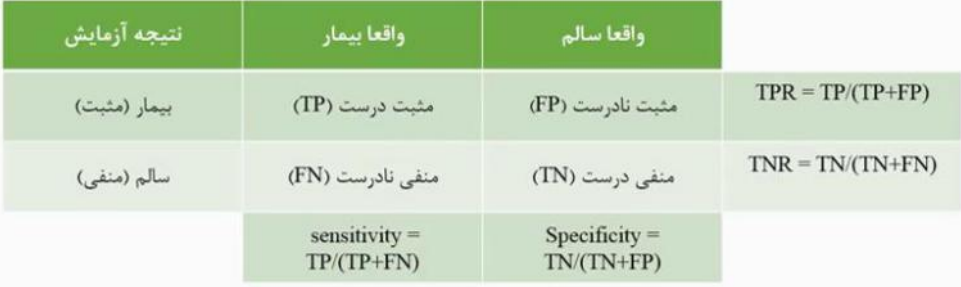

## **مثال**

میخواهیم آزمایش قند خون را در یک دســتگاه جدید را تســت کنیم تعداد 20 نفر را که میدانیم واقعا بیمار هســتند و تعداد 80 نفر که واقعا سالم بودند انتخاب کردیم و خون این 100 نفر را به دستگاه براي آزمایش تحویل دادیم در نتیجه دستگاه، جدول زیر حاصل شد براي این دستگاه کلیه پارامترها از جمله حساسیت و مشخصات را بدست آورید

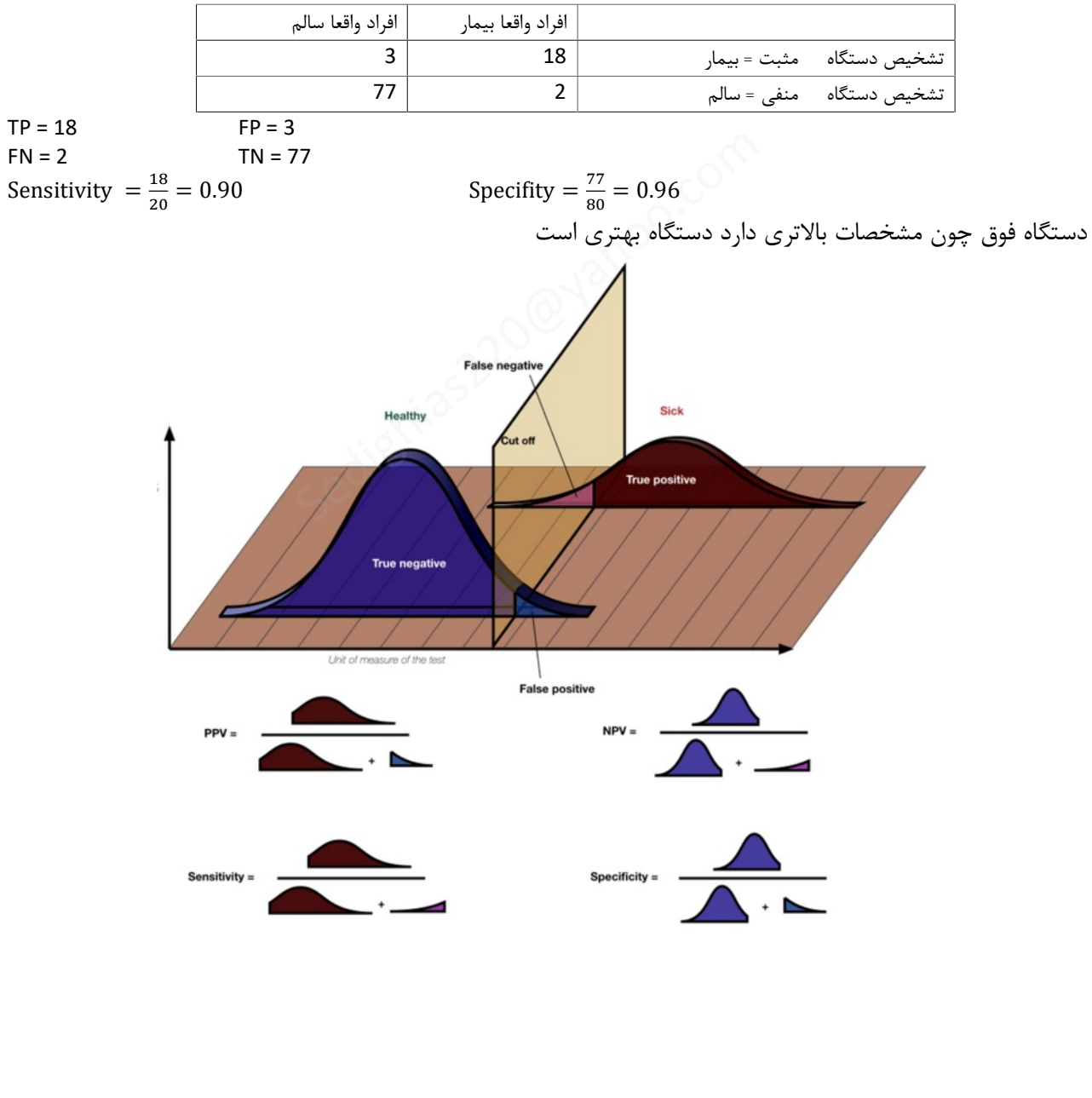

# **معرفی پتانسیلهاي حیاتی** – **الکترودهاي ثبت - (پدیده بیو الکتریک)**

اندازه گیري و بررسی فعالیتهاي بدن بصورت سیگنال الکتریکی با استفاده از دستگاههاي الکتریکی

## **انواع پدیدههاي بیو الکتریک**

.....

الکترو کاردیوگرامECG سیگنال الکتریکی قلب الکترو نوروگرامENG فعالیت یک عصب حرکتی چشم

الکترو مایوگرامEMG اندازهگیري فعالیت عضله الکترو رتینوگرامERG اندازهگیري شبکیه چشم الکترو انسفالوگرامرEEG اندازهگیري فعالیت مغز الکترو اکولوگرامEOG ا ندازهگیري ف عال یت حر کت

## ECG = Electro Cardio Graphy **الکتروکاردیوگرام**

**RR** interval

اندازهگیري سیگنال الکتریکی قلب با استفاده از الکترودهایی که روي پوست قرار میدهیم اندازهگیري میکنند که سه الکترود روي د ستها و پاي چپ قرار میگیردو شش الکترود دیگر روي قف سه سینه قرار میگیرند که بعنوان یک قطب براي اندازه گیري استفاده میشود الکترود مرجع روي پاي راست بعنوان قطب مشترك اندازه گیري آن 9 سیگنال میباشد

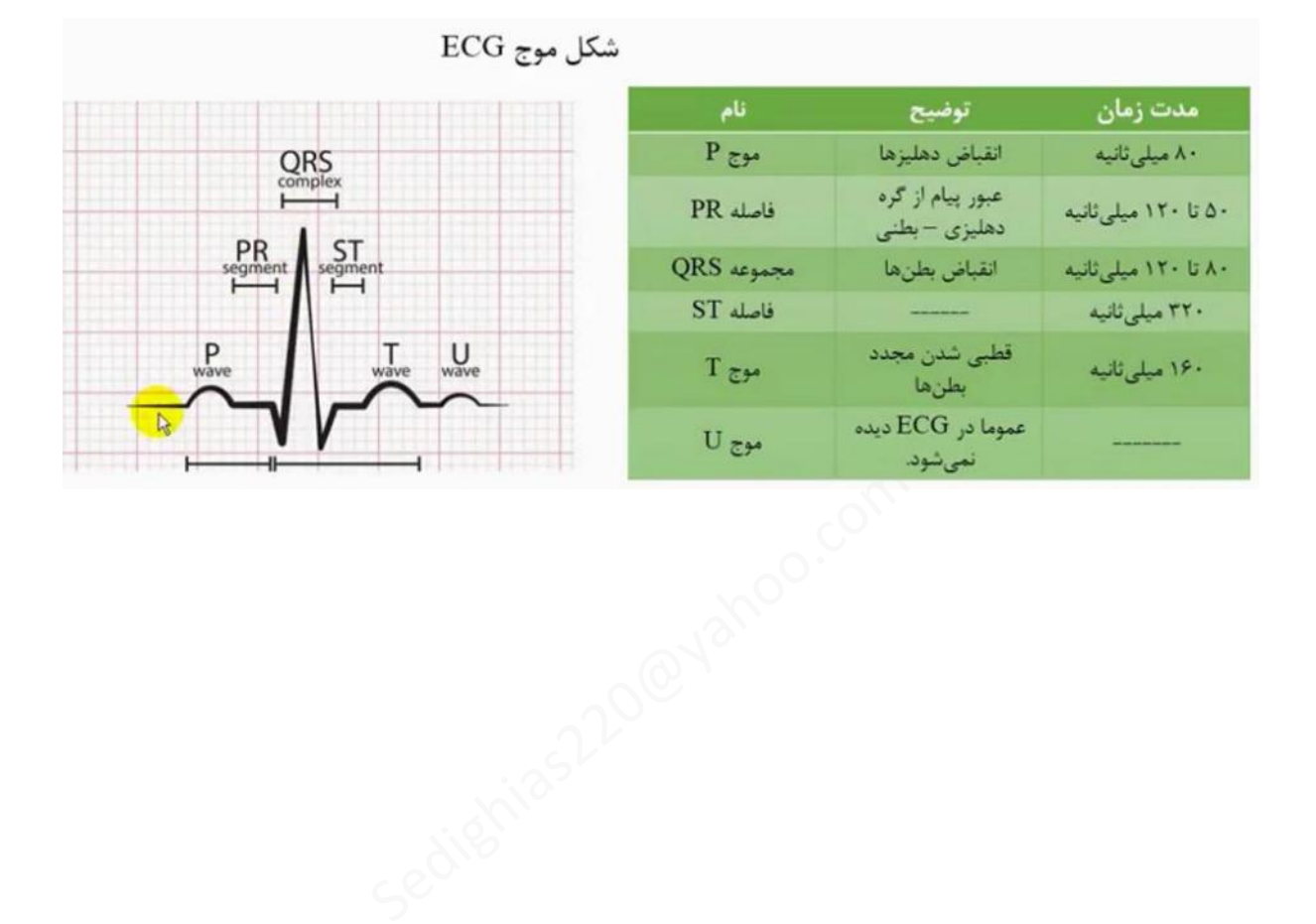

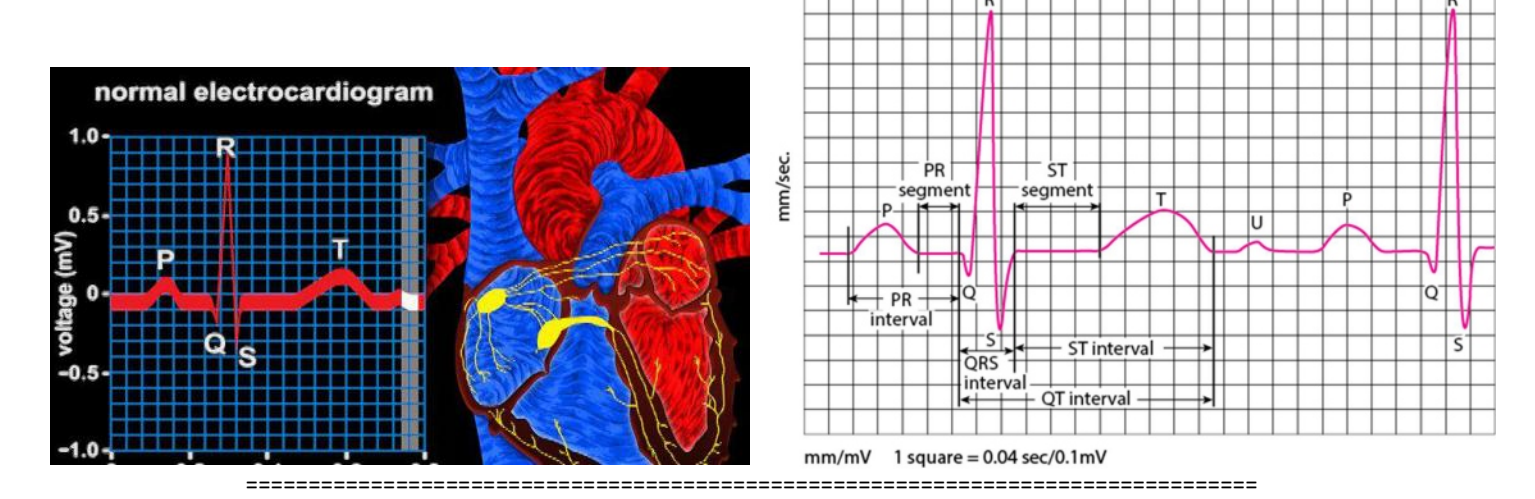

# ENG = Electro Neuro Gram **الکترونوروگرام**

براي ا ندازه گیري ف عال یت یک عصـــب حرکتی میباشـد. سـرعت هدایت پیام در عصـب حرکتی را اندازه گیري میکنیم ابتدا عصـــب را تحریک نموده و میزان پتانســـیل بوجود آمده (AV (در دو نقطه با فاصـله مشـخص را ثبت میکنیم با م شخص بودن فا صله بین دو نقطه و زمان پا سخ دهی بین ان دو نق طه و تقســـیم این دو عدد ، سرعت پاسخ دهی بین آن دو نقطه حاصل میشود

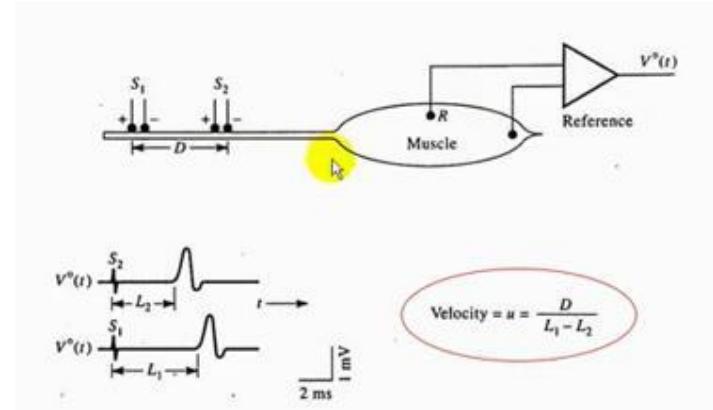

 $v = \frac{x}{t}$ & که اگر این سرعت از حدي کمتر باشد یعنی آن عصب مشکل دارد. با هر تحریک، هم عضله پاسخ میدهد= موج M که تاخیر کم دارد و هم نخاع پاسخ میدهد= موج H که تاخیر زیاد دارد (مغز پاسخ میدهد) هر چه محل تحریک(شدت تحریک) به عضله نزدیکتر باشد یا دور تر باشد جدول زیر حاصل میشود

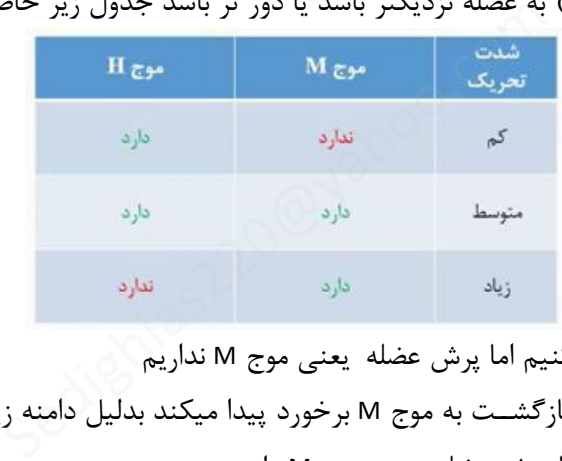

با تحریک کم، موج Hرا حس میکنیم اما پرش عضله یعنی موج M نداریم با تحریک زیاد، موج H در هنگام بازگشــت به موج M برخورد پیدا میکند بدلیل دامنه زیاد موجM ، دامنه H کاهش پیدا میکند و موج H را حس نمیکنیم اما پرش عضله یعنی موج M داریم پس با تحریکهاي کم تا زیاد و اندازه گیري آنها میتوانیم واکنش عضله و نخاع را بررسی کنیم

**مثال** *:* 

در آزمایش روي یک بیمار فاصله بین الکترودهاي تحریک cm 27 با شد و سرعت هدایت ثابت ا ست اگر موج M در لحظه msec 10 و msec 7.5 پس از تحریک رخ دهد و موج H در msec 37.5 رخ دهد ســرعت هدایت عصــب حرکتی و فاصــله الکترود تحریک و نخاع چقدر است

 $v = \frac{x}{t}$  $\frac{x}{t} = \frac{27}{10 - 2.5} = 3.6$  cm/msec  $2x + 27 = 3.6 * (37.5 - 2.5)$   $x = 49.5$   $cm$ 

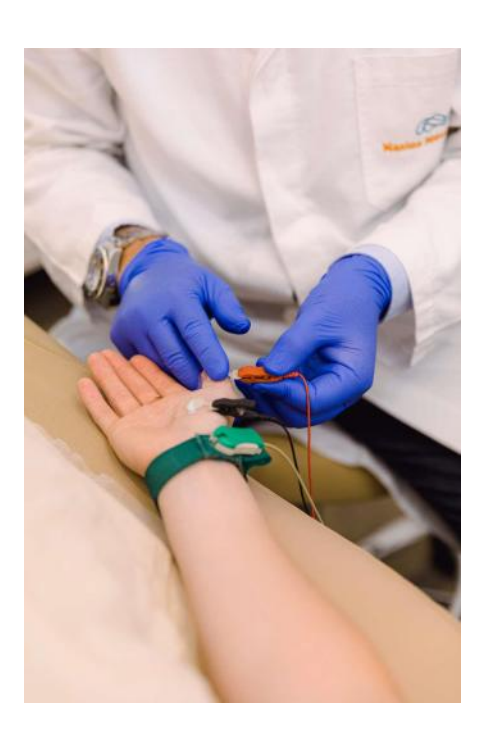

#### Electroneurogram (ENG) (cont.)

ENG can be measured noninvasively:

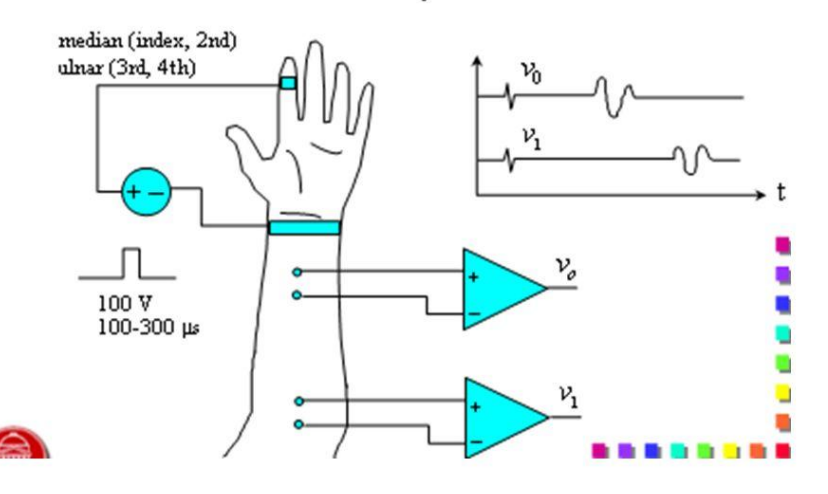

================================================================================= <sup>29</sup> از 21 <sup>ص</sup> [Sedighias220@yahoo.com](mailto:Sedighias220@yahoo.com) اطلاعات فناوري Information Technology

## EMG = Electro myo Gram **الکترومایوگرام**

بررسی و اندازهگیري فعالیت عضله میباشد در عضله واحدهای حرکتی داریم SMU = Single Motor Unit براي ثبت سیگنال EMG دو الکترود استفاده میکنیم الکترودهاي سطحی : الکترود روي سطح پوست قرار میگیرد الکترودهاي سوزنی : الکترود وارد عضله میشود

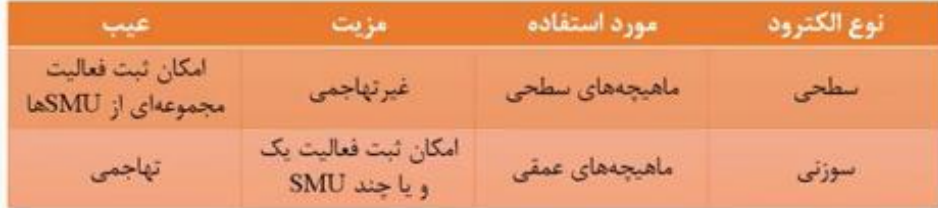

بستگی به هدف مورد نیاز، از الکترود سطحی یا سوزنی استفاده میشود

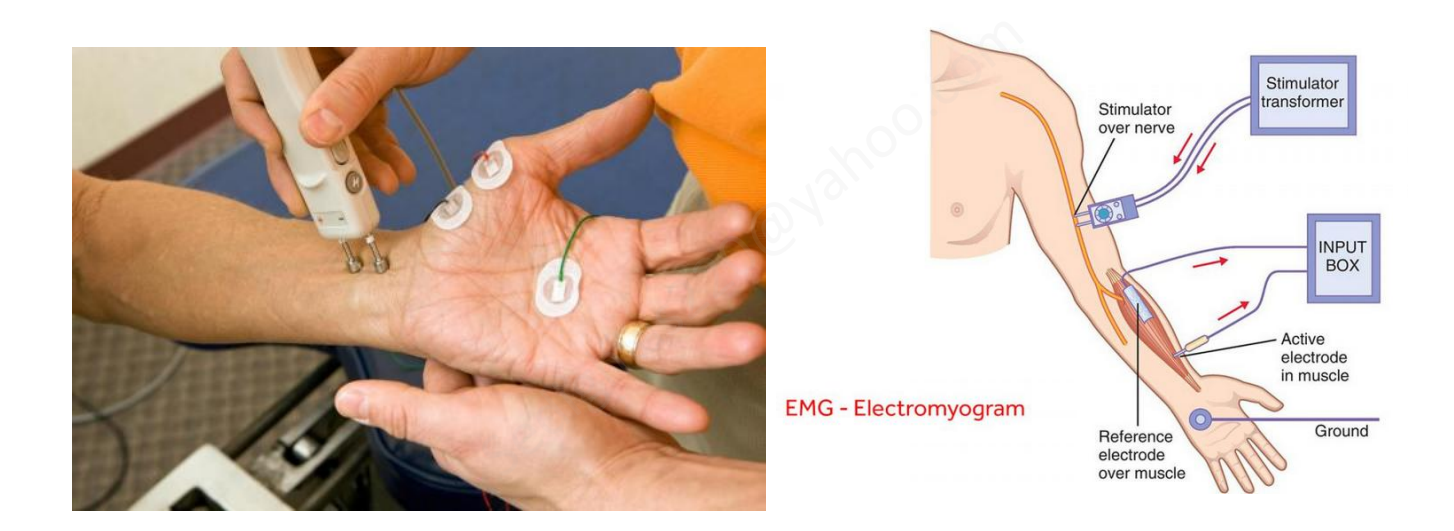

#### ERG = Electro Retino Gram **رتینوگرام الکترو**

بررسی و اندازهگیري شبکیه چشم میباشد در زمان مشـخصـی ، شـبکیه را در معرض نور قرار میدهیم ، الکترود مرجع به گوش یا پیشـانی وصـل میشـود الکترود اندازهگیري را با قرنیه تماس میدهیم

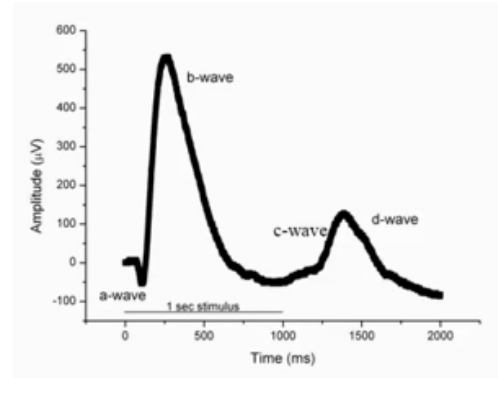

مثلا در مدت یک ثانیه نور شدید به چشم وارد میکنیم و دامنه میزان پتانسیل بصورت میکروولت اندازه گیري میشود که چند موج حاصل میشود

با شروع اعمال نور موج a و سپس موج b تشکیل میشود و در زمان قطع نور موج C و سپس موج d تشکیل میشود که شکل بالا براي یک چشم سالم است و براي چشم معیوب نمودار فوق متفاوت میشود و توسط متخصص مقایسه صورت

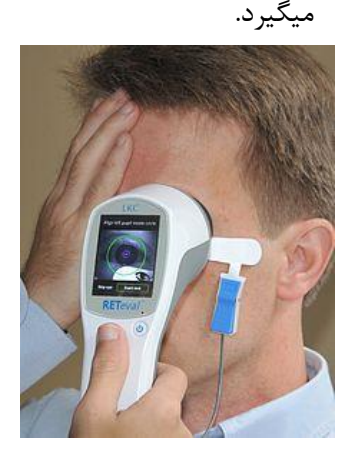

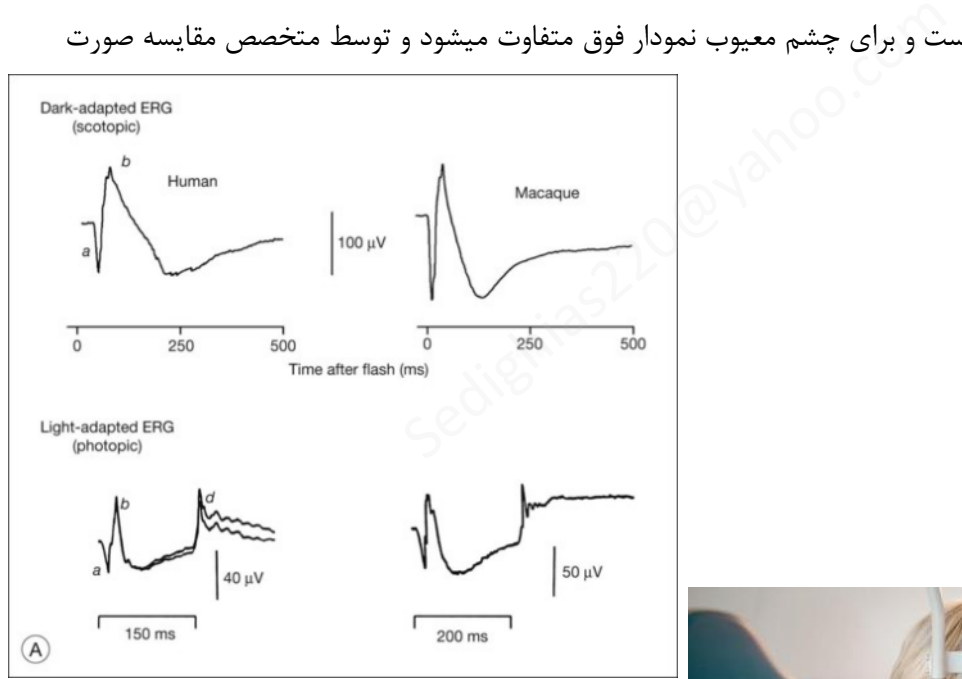

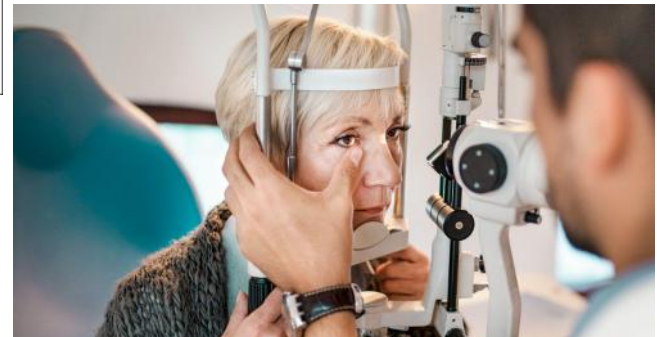

 EEG = Electro Encephalo Graphy **انسفالوگرام الکترو** بررسی و اندازهگیري فعالیت مغز میباشد (نوار مغز)

================================================================================= <sup>29</sup> از 23 <sup>ص</sup> [Sedighias220@yahoo.com](mailto:Sedighias220@yahoo.com) اطلاعات فناوري Information Technology

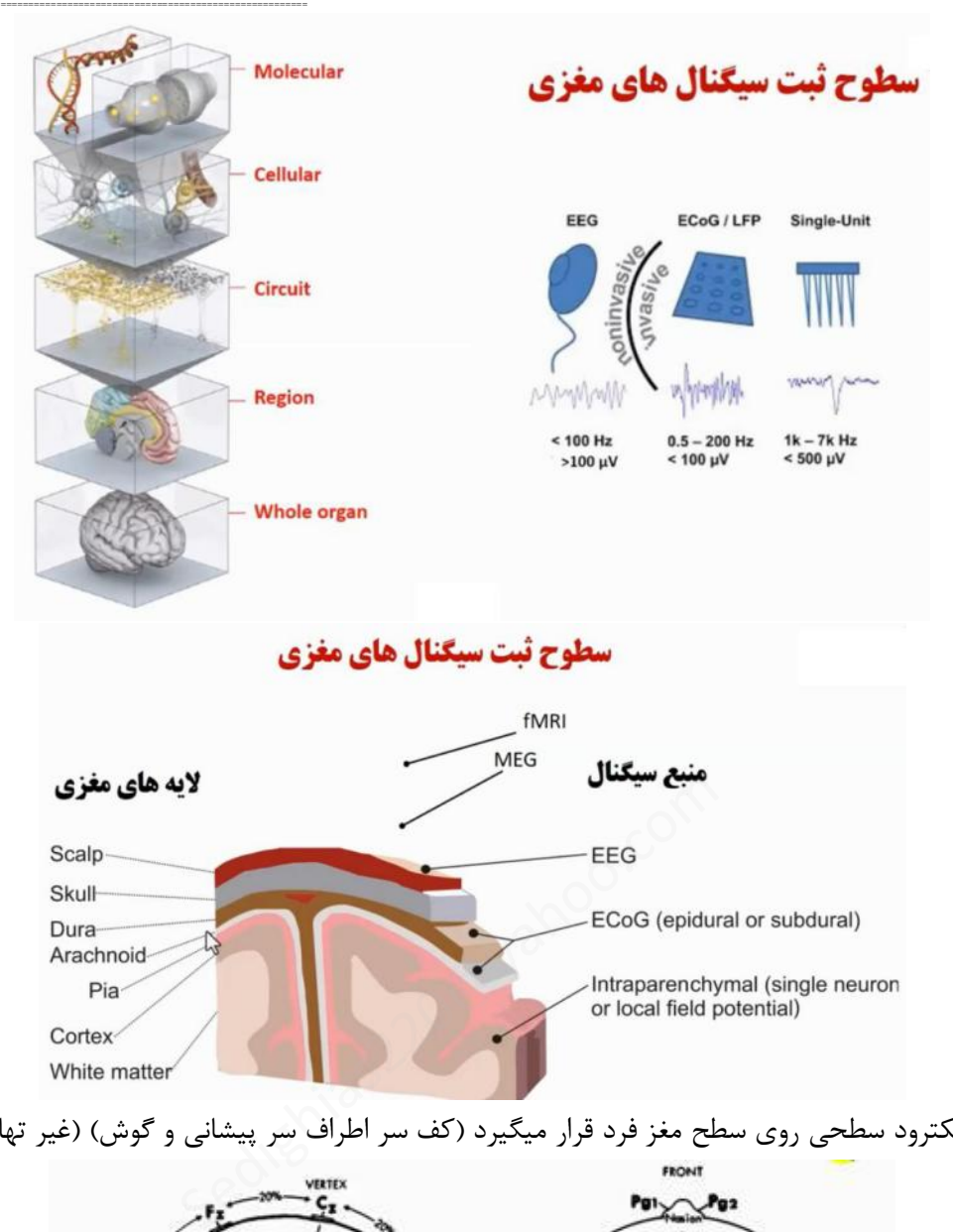

تعداد زیادي الکترود سطحی روي سطح مغز فرد قرار میگیرد (کف سر اطراف سر پیشانی و گوش) (غیر تهاجمی)

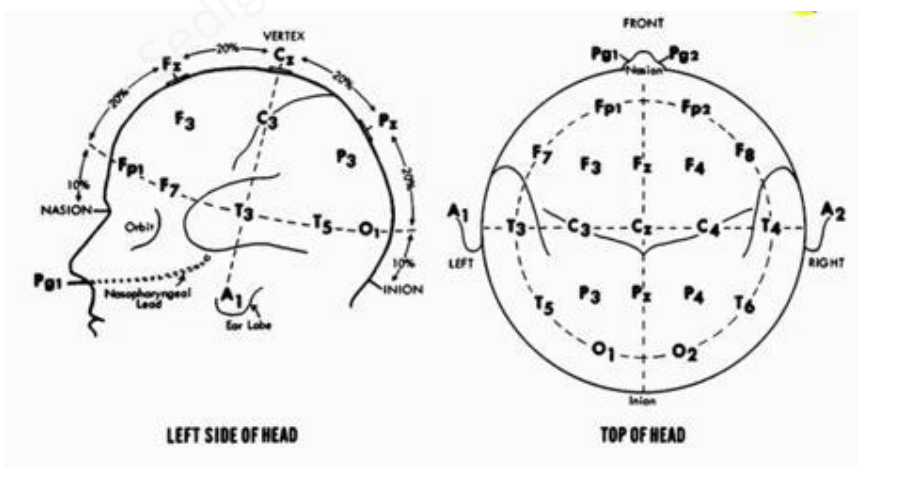

نحوه قرارگیري الکترودها

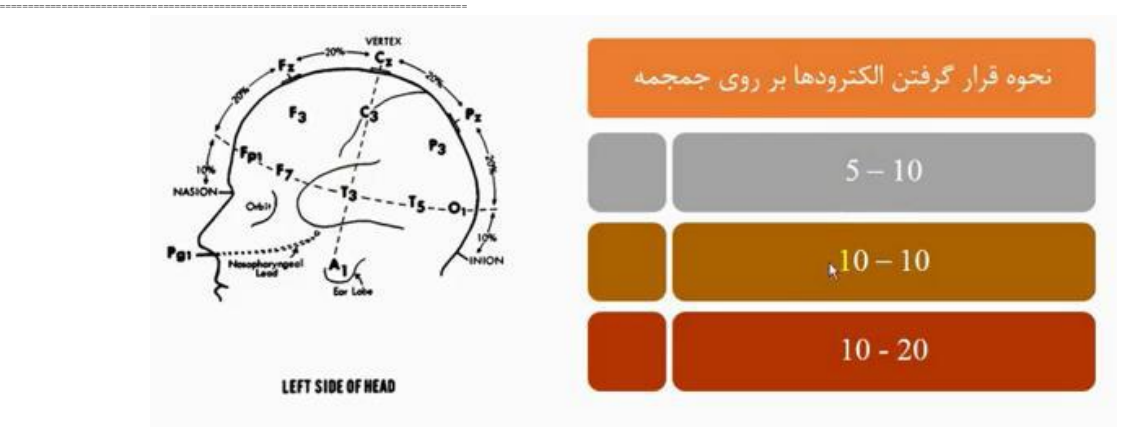

بستگی به مدل دستگاه از یکی از استانداردهاي قوق استفاده میشود مثلا در مورد ا ستاندارد سوم بنام 10-20 به این صورت ا ست که محیط سر اندازه گیري می شود و دو الکترود در %10 اولیه محیط سر قرار میگیرد بقیه الکترودها به فاصله 20٪ از هم قرار میگیرند این امواج با فرکانس زیر حاصل میشود

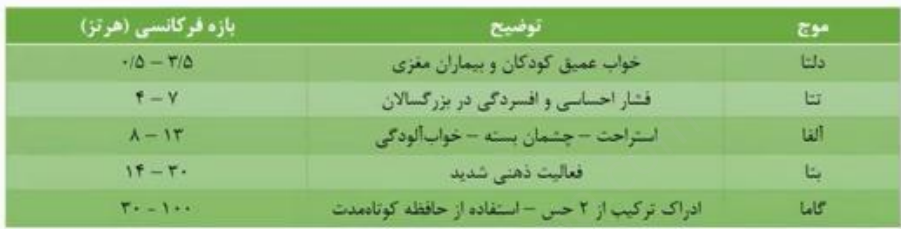

موج دلتا و تتا بازه فرکانسی کم دارد در حالت عادي در افراد سالم نباید مشاهده شود موج آلفا در حالت استراحت کامل و بدون تحریک شدن چشم است موج بتا وقتی فرد در حالت حل مسئله ریاضی است ۱۳<br>استراحت – چشمان سنه – خواب الودگی<br>ادراک ترکیب از ۲ حیل – استفاده از حافظه کوتامند:<br>در حالت عادی در افراد سالم نباید مشاهده شود<br>بدون تحریک شدن چشم است<br>غله ریاضی است<br>فعالیت انجام میدهد مثلا همین لحظه که میشنود در<br>فعالیت

موج گاما وقتی فرد در یک لحظه دو فعالیت انجام میدهد مثلا همین لحظه که میشنود در همین لحظه هم میبیند لازم به ذکر است که فرکانسها بیانگر امواج هستند

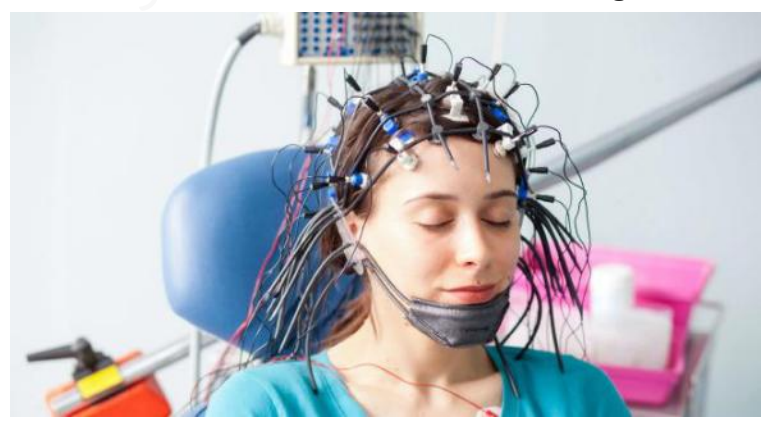

Electroencephalogram (EEG) showing typical brain waves of sleep and wakefulness wakefulness (relaxed state) mymmynn y Mynwymynn y Mymmynn y Mymmynn y Mynwynn y Mynwyn y Mynwyn y Mynwyd y Mynwy theta waves (4-7 Hz) stage 1 K-comple sleep spindle (11-15 Hz) stage low waves (0.5-2.0 Hz) stage

# **یسه روش های ثبت سیگنال های مغزی**

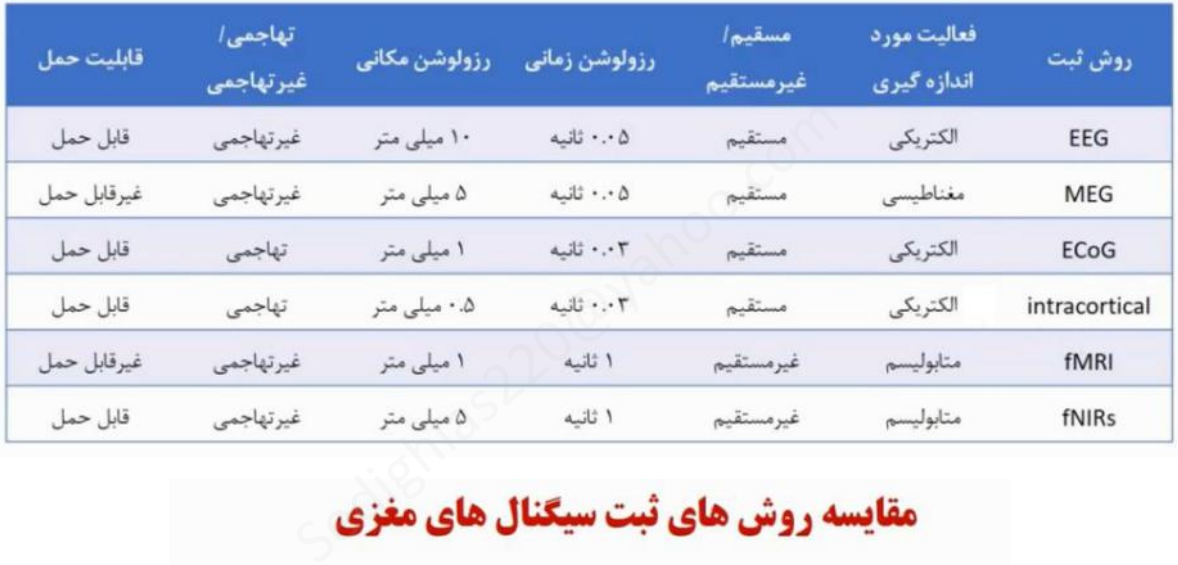

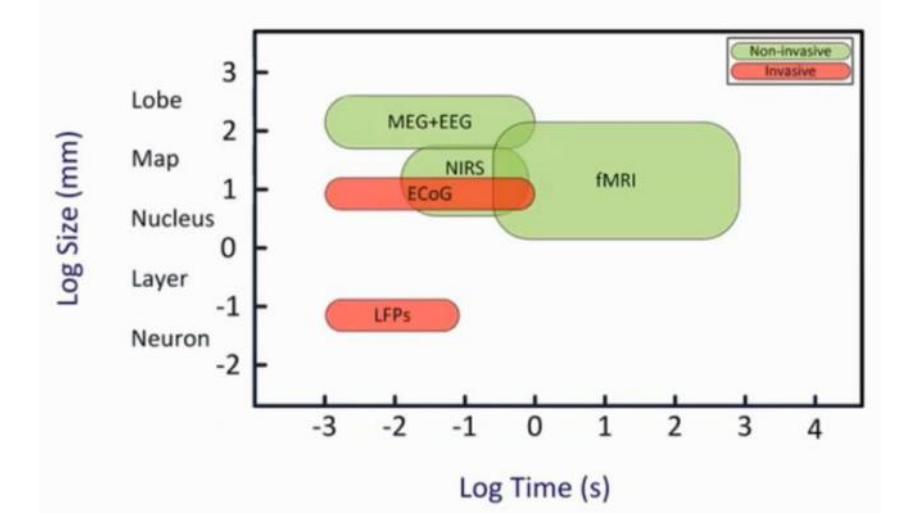

# EOG = Electro Oculo Graphy **اکولوگرام الکترو**

بررسی و اندازهگیري فعالیت حرکت کره چشم میباشد

=================================================================================

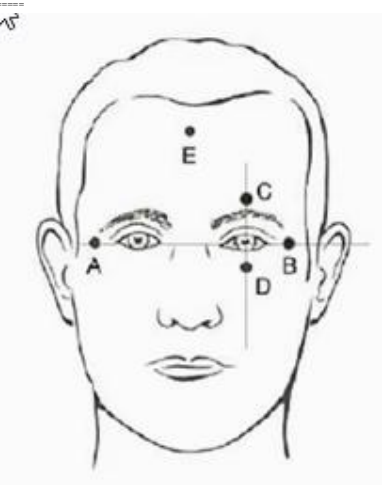

تغییرات پتانسیل مغناطیسی در الکترودها اندازه گیري میشود الکترود مرجع E روي پیشانی نصب میشود و الکترودهاي دیگر در بالا و پایین چشم (D,C (و دو طرف شقیقه ها (B,A (قرار میدهیم

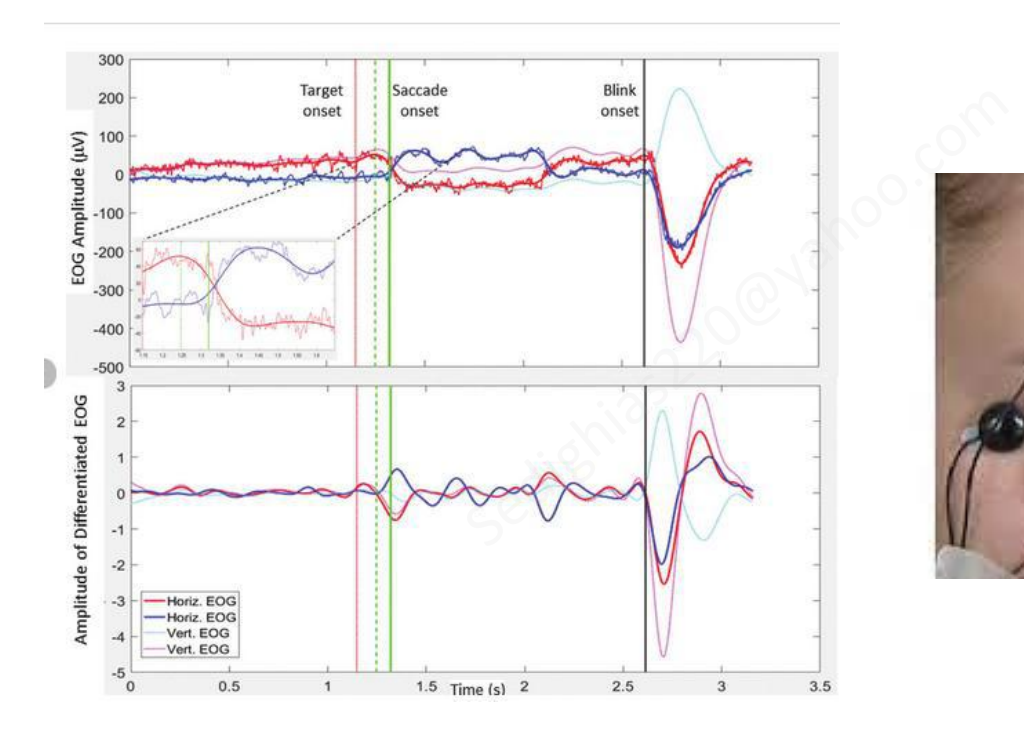

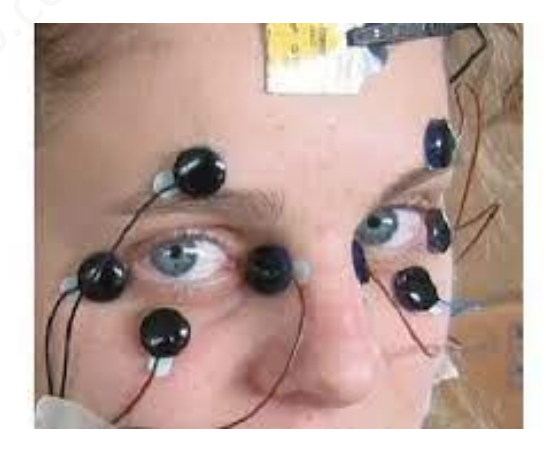

تمامی داده ها و سیگنالهای بد ست آمده از سنسورهای د ستگاههای فوق بایستی تحلیل و پردازش شود برای **دستیابی به این هدف از نرم افزارهایی استفاده میشود**

**نرم افزارهاي مختلفی براي مهندسی پزشکی هم در زمینه طراحی و هم در زمینه آماري وجود دارد :**  نرم افزار متلب (MATLAB-Simulink): یک نرم افزار که در همه ر شته های مختلف از جمله مهند سی پز شکی کاربرد دارد براي پردازش سیگنالهاي حیاتی و زیستی نرم افزار پایتون (Python(: زبانی با یادگیري ســاده و همهمنظوره براي هر کاري، از جمله تحلیل داده، طبقه بندي دادهها و رسم پلات ها و گرافها و اشکال پیچیده و تصویرسازي نرم افزار لبویو (LabView (: نرم افزاري گرافیکی براي ت ست سی ستمها، ابزارهاي مجازي براي تجزیه و تحلیل سی ستم هاي اندازه گیري و تفسیر و تحلیل سیگنال ها است. نرم افزار Avr Codevision نرم افزار مخصوص میکروکنترلرها از جمله میکروکنترلهاي AVR است نرم افزار پی اِسپایس و اُرکَد PSPICE / OrCad ، براي تحلیل پاسخ مداري و شبیه سازي مدارهاي آنالوگ و دیجیتال نرم افزار پروتئوس (PROTEUS (نرم افزاري ا ست جهت شبیه سازي ریزپردازنده ها و مدارهاي الکترونیک و نق شه مدار الکترونیکی، نرم افزار میمیکس (MIMICS (: ت صاویر دریافتی از ام آر آي، سی تی ا سکن و اف ام آر آي (FMRI (را در سه برش ا صلی آکسیال، کرونال و ساجیتال ، که به وسیله این برشها میتوان تصویري سه بعدي تهیه و مطالعه نمود نرم افزار سالیدورك (SolidWorks(: نرم افزاري براي طراحی قطعات مکانیکی و صنعتی نرم افزار کتیا (Catia): براي طراحي هاي ســه بعدي ، طراحي به کمک کامپيوتر (CAD) ، تحليل به کمک کامپيوتر (CAE) و ساخت به کمک کامپیوتر (CAM ( نرم افزار آباکوس (Abaqus(: براي شبیه سازي و مدل سازي رفتار اجسام جامد، مایع و گاز نرم افزارانسیس (ANSYS (: براي مدلسازي و تحلیل ، نرمافزاري در زمینه شبیه سازي و مدل سازي، در دنیاي مهندسی نرم افزار کام سول مولتیفیزیکس(Multiphysics COMSOL (: نرم افزاري براي حل سی ستمهاي غیر خطی ، شبیه سازي یک مدل واقعی نرم افزار Xpert HighScore : آنالیز کامل الگوهای پراش اشعه ایکس نرم افزار اکسل (Excel MS (: براي بررسی آماري داده هاي انبوه مهندسی پزشکی و پیمایش داده ها نرم افزار اسپیاساس (SPSS (: بررسی آماري داده هاي مختلف مهند سی پز شکی و بد ست آوردن شاخص هاي آماري و بدست آوردن وابستگی بین داده هاي متعدد آماري و پیش بینی آینده دادهها نرم افزار گرافپدپریزم (Prism Graphpad (: بررسی آماري داده هاي مختلف مهندسی پزشکی و بدست آوردن شاخص هاي آماري و بدست آوردن وابستگی بین داده هاي متعدد آماري و پیش بینی آینده دادهها ویر دریافتی از ام آر آی، سی تی ا سکن و اف ام آر آء<br>وسیله این برشها میتوان تصویری سه بعدی تهیه و مع<br>نرم افزاری برای طراحی قطعات مکانیکی و صنعتی<br>های ســه بعدی ، طراحی به کمک کامپیوتر (CAD) ،<br>بیه سازی و تحلیل ، نرمافزاری در

از بين نرم افزار هاي فوق آشـــ نايي مختصـــري با Excel و SPSS و Matlab با نمو نه كليږ هاي و يدئوئي در  **گرفت فراخواهید [www.aminsedighi.ir](http://www.aminsedighi.ir)**

**منابع و ماخذ**: **اطلاعات شخصی و استفاده از فضاي ابري جزوات دکتر کمال الدین ستاره دان - دکتر نرجس حیدري - دکتر گلناز بغدادي** 

این جزوه با تلاش این حقیر، جهت دانلود مجانی براي همه شما سروران تهیه شده است

بدیهی است خالی از ایراد نیست هر گونه اشکالی به sedighias220@yahoo.com ارسال نمایید با تشکر (امین صدیقی)

#### =====================پایان====================

در هر حرفه اي که هستید نه اجازه دهید که به بدبینیهاي بیحاصل آلوده شوید و نه بگذارید که بعضی لحظات تاسف بار که براي هر ملتی پیش می آید شــما را به یاس و ناامیدي بکشــاند. در آرامش حاکم بر آزمایشــگاهها و کتابخانه هایتان زندگی کنید .

نخست از خود بپرسید : " براي یادگیري و خودآموزي چه کرده ام ؟ " سپس همچنان که پیشتر میروید بپرسید : " من براي کشورم چه کرده ام ؟ " و این پرسش را آنقدر ادامه دهید تا به این احساس شادیبخش و هیجان انگیز برسید که شاید سهم کوچکی در پیشرفت و اعتلاي بشریت داشته اید.

اما هر پاداشی که زندگی به تلاشهایمان بدهد یا ندهد هنگامی که به پایان تلاشهایمان نزدیک میشویم هر کداممان باید حق آن را داشته باشیم که با صداي بلند بگوییم " من آنچه در توان داشته ام انجام دادهام " لوئی پاستور 1822-1895 این پرسس را اعتلای استان استان استان استان استان استان استان استان استان استان استان استان استان استفاده استان<br>اعتلای بشریت داشته اید.<br>ما هر پاداشی که زندگی به تلاشهایمان بدهد یا ندهد هنگامی که به پایان تلاشهایمان نز<br>" من

- 
-